## **Demandes**

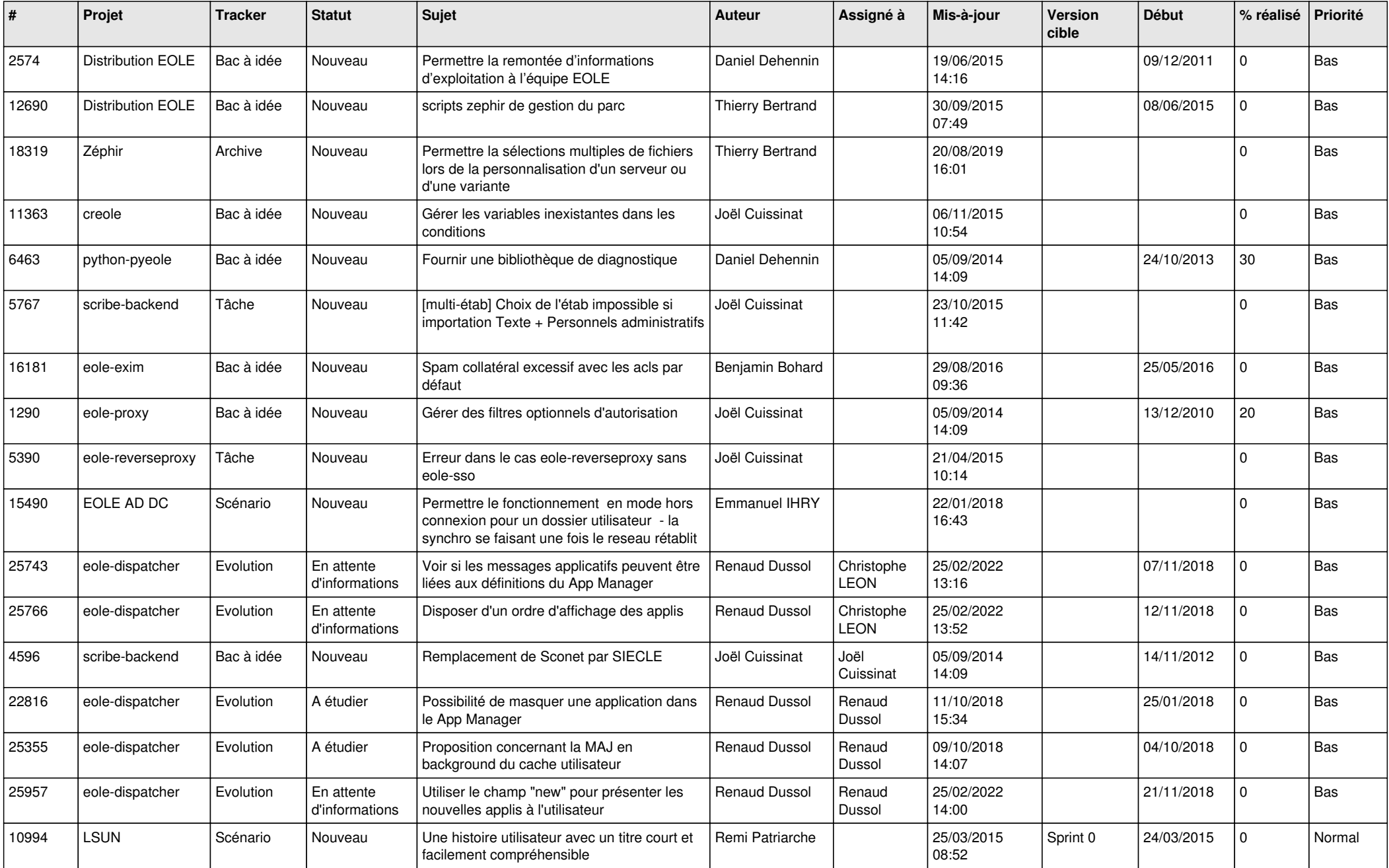

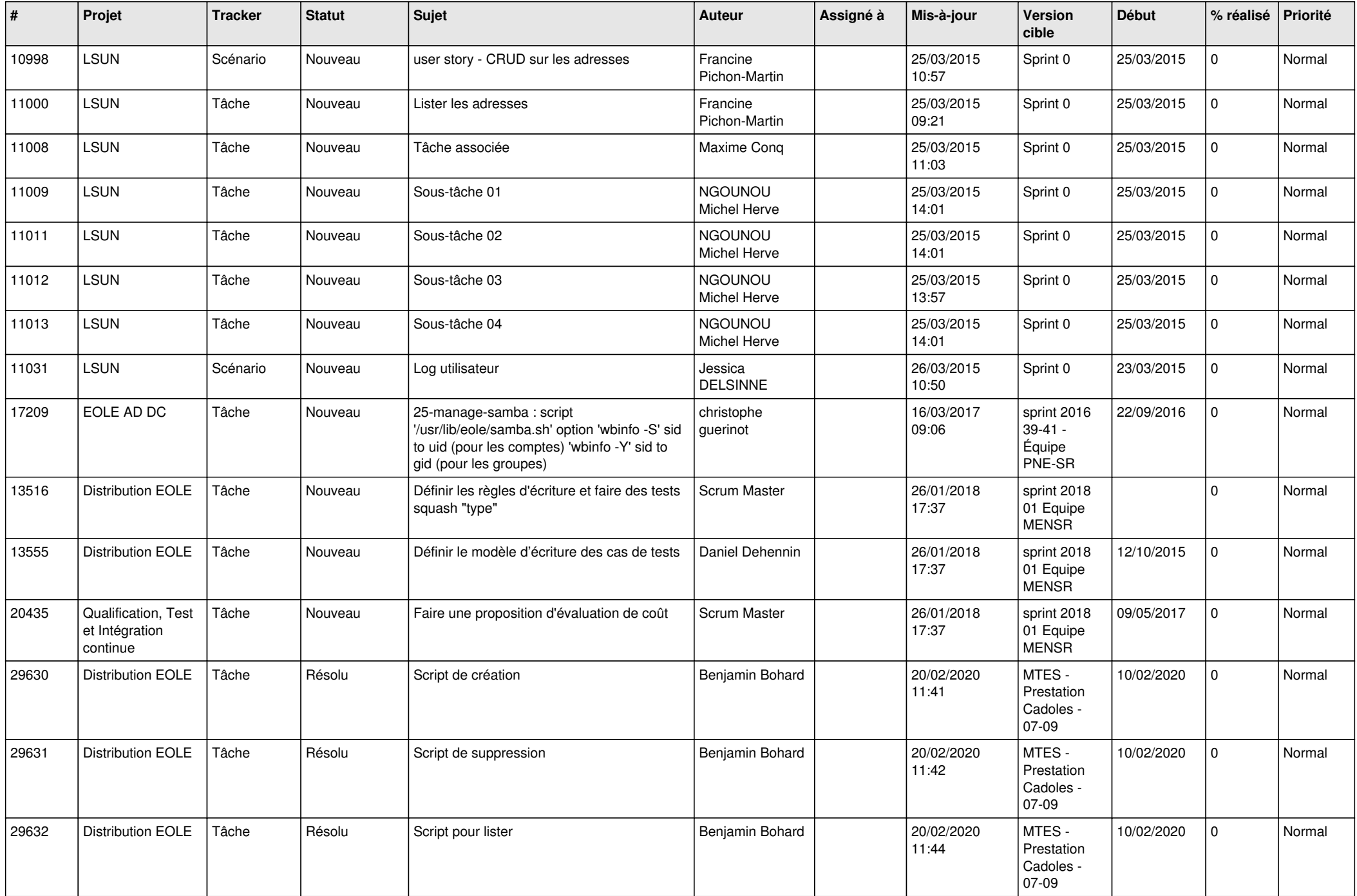

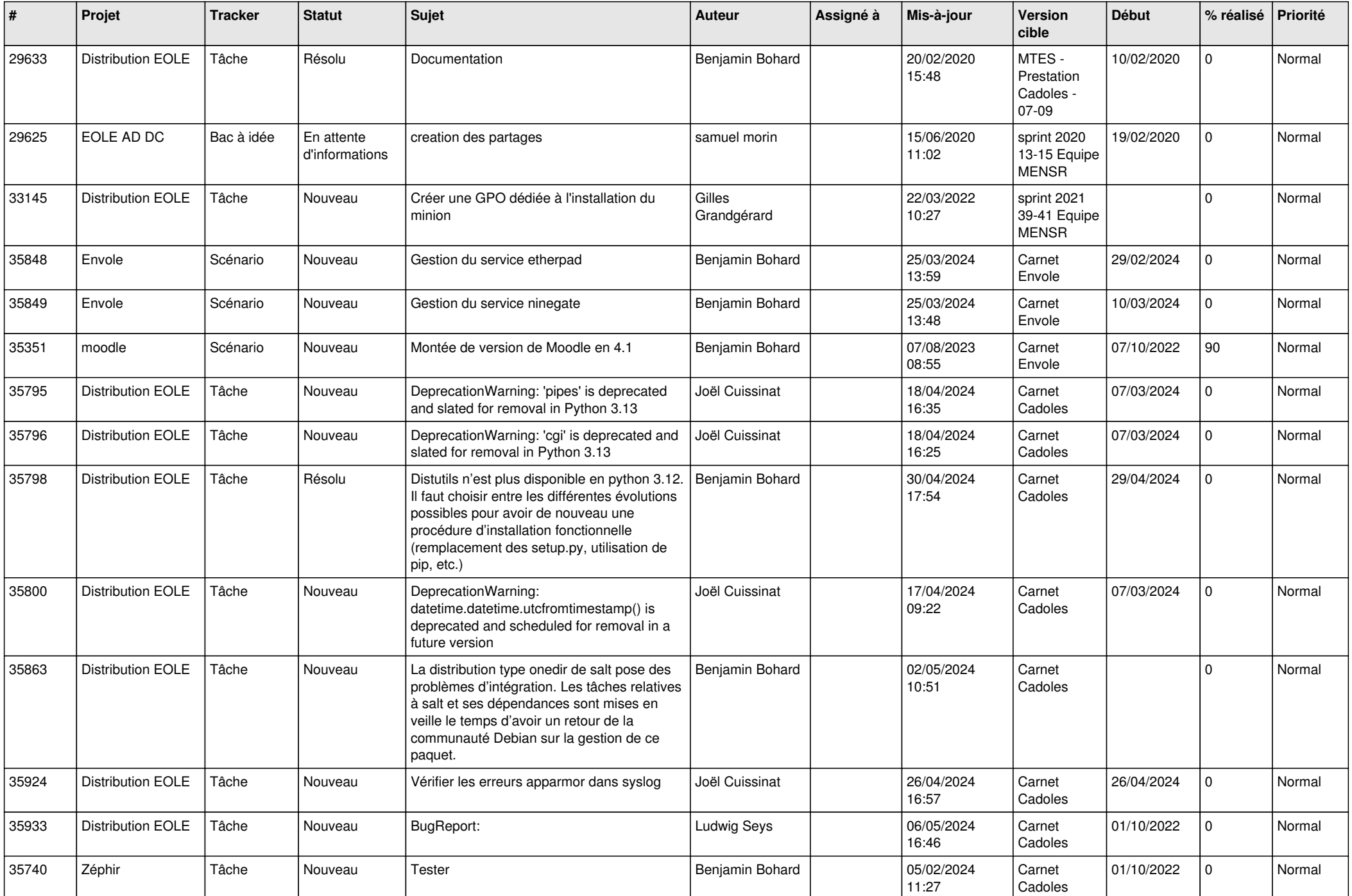

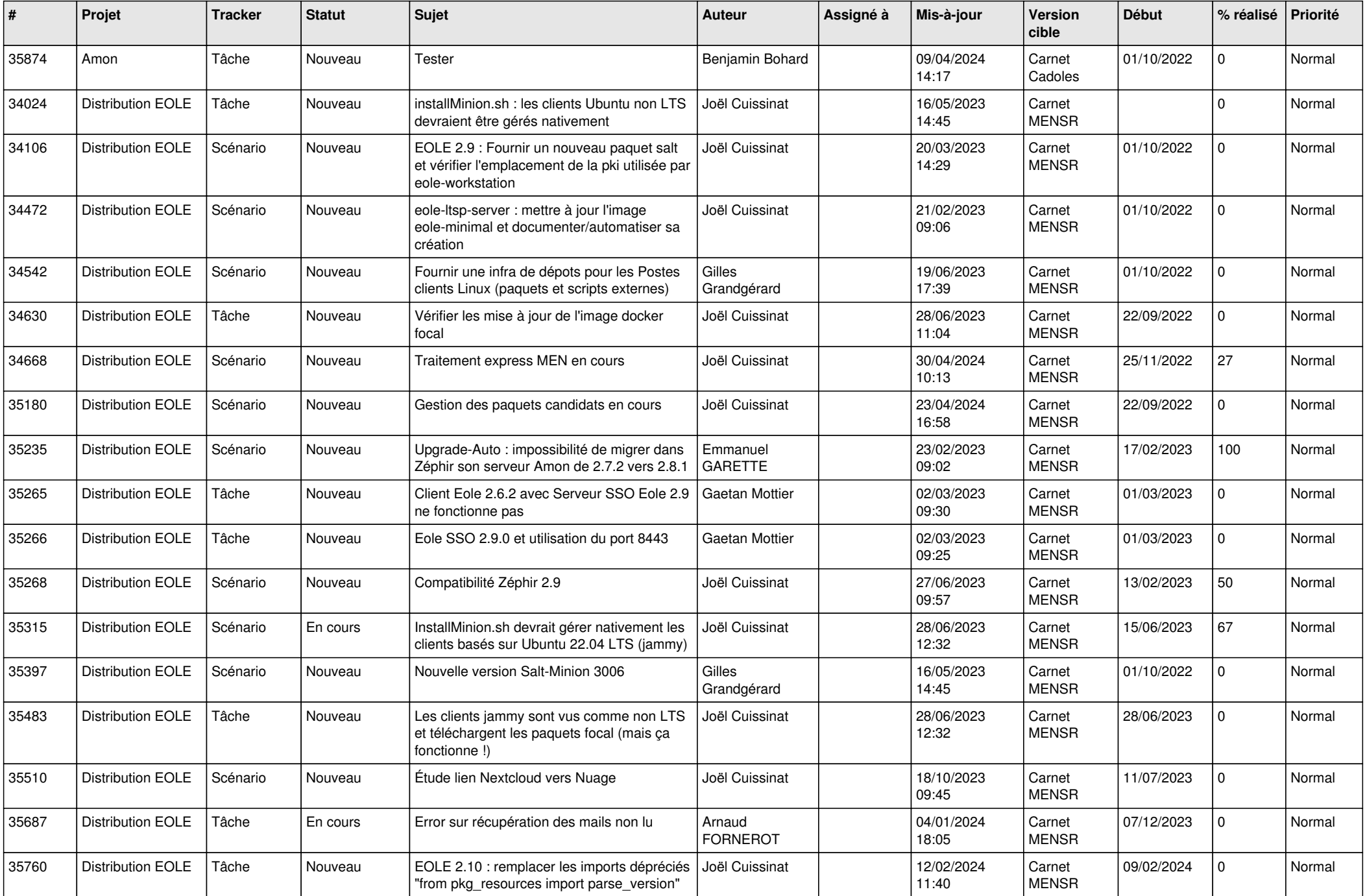

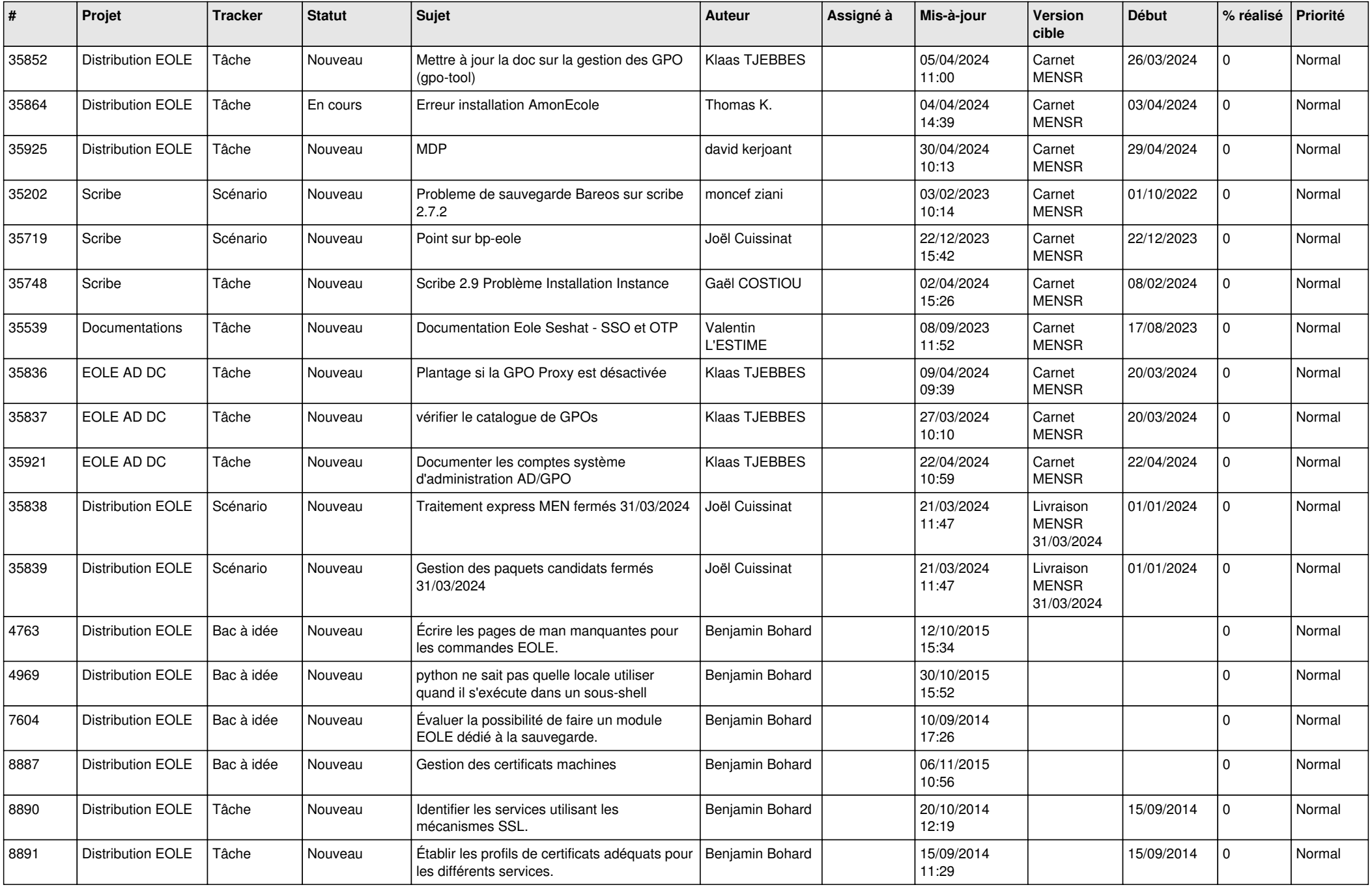

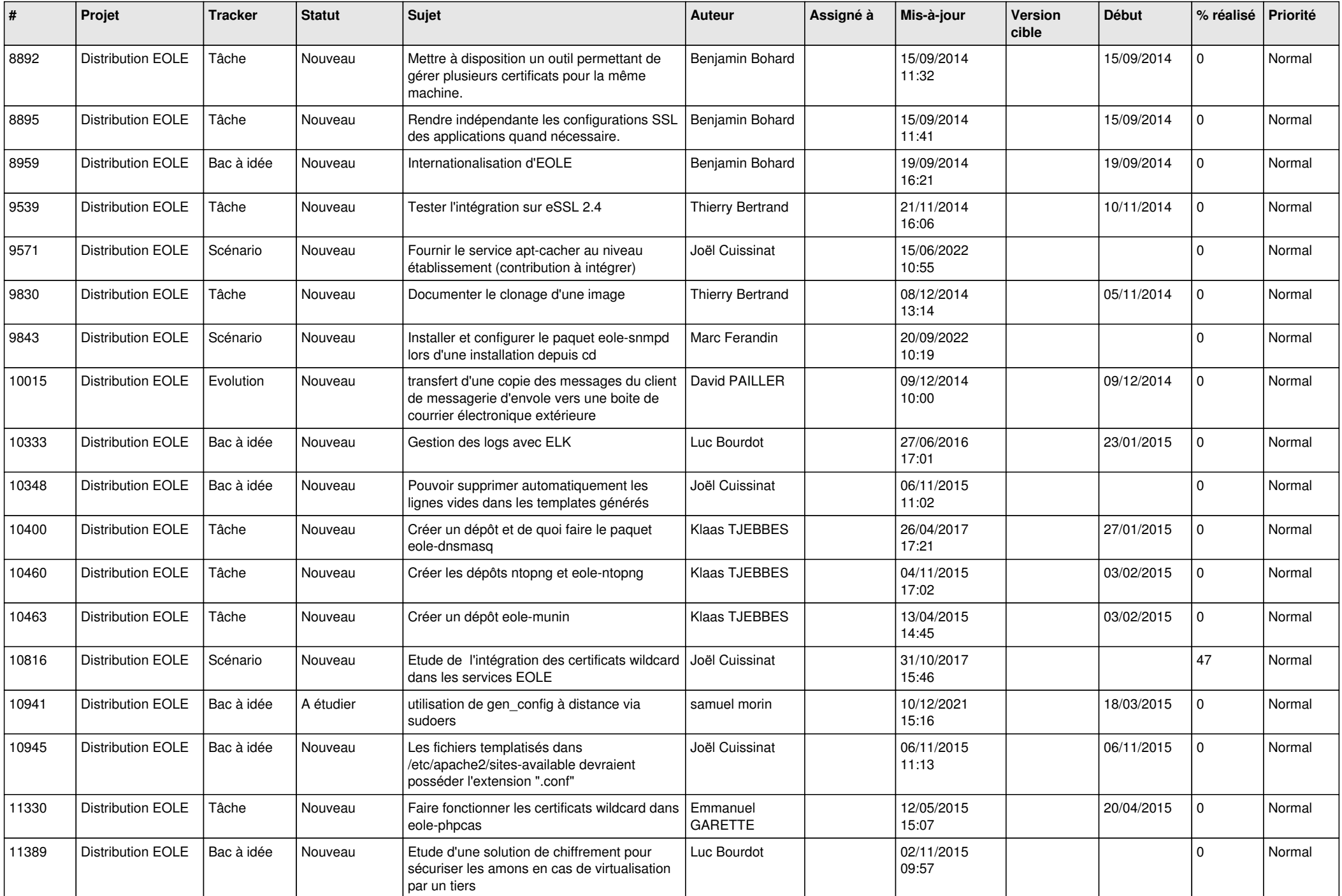

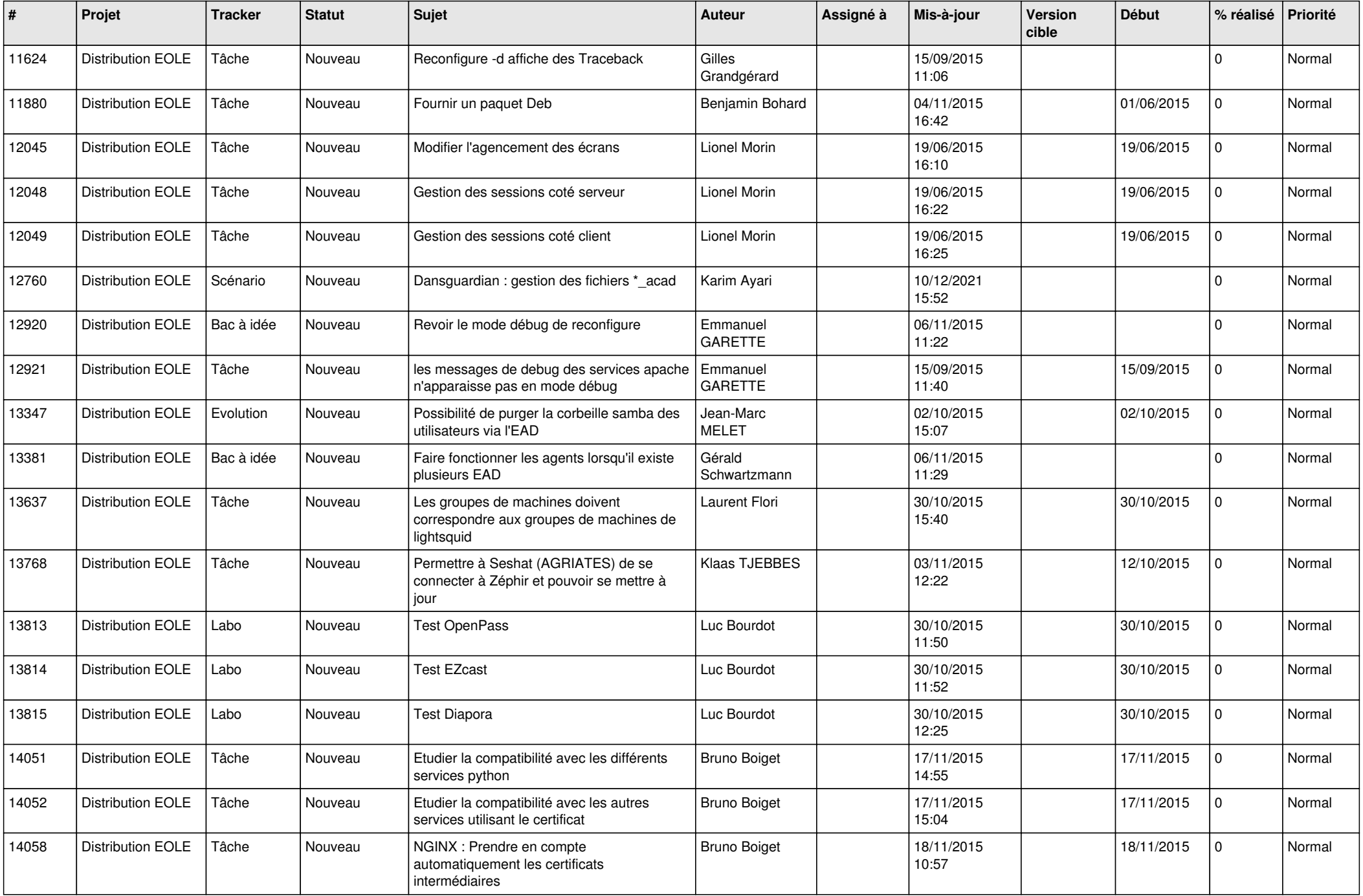

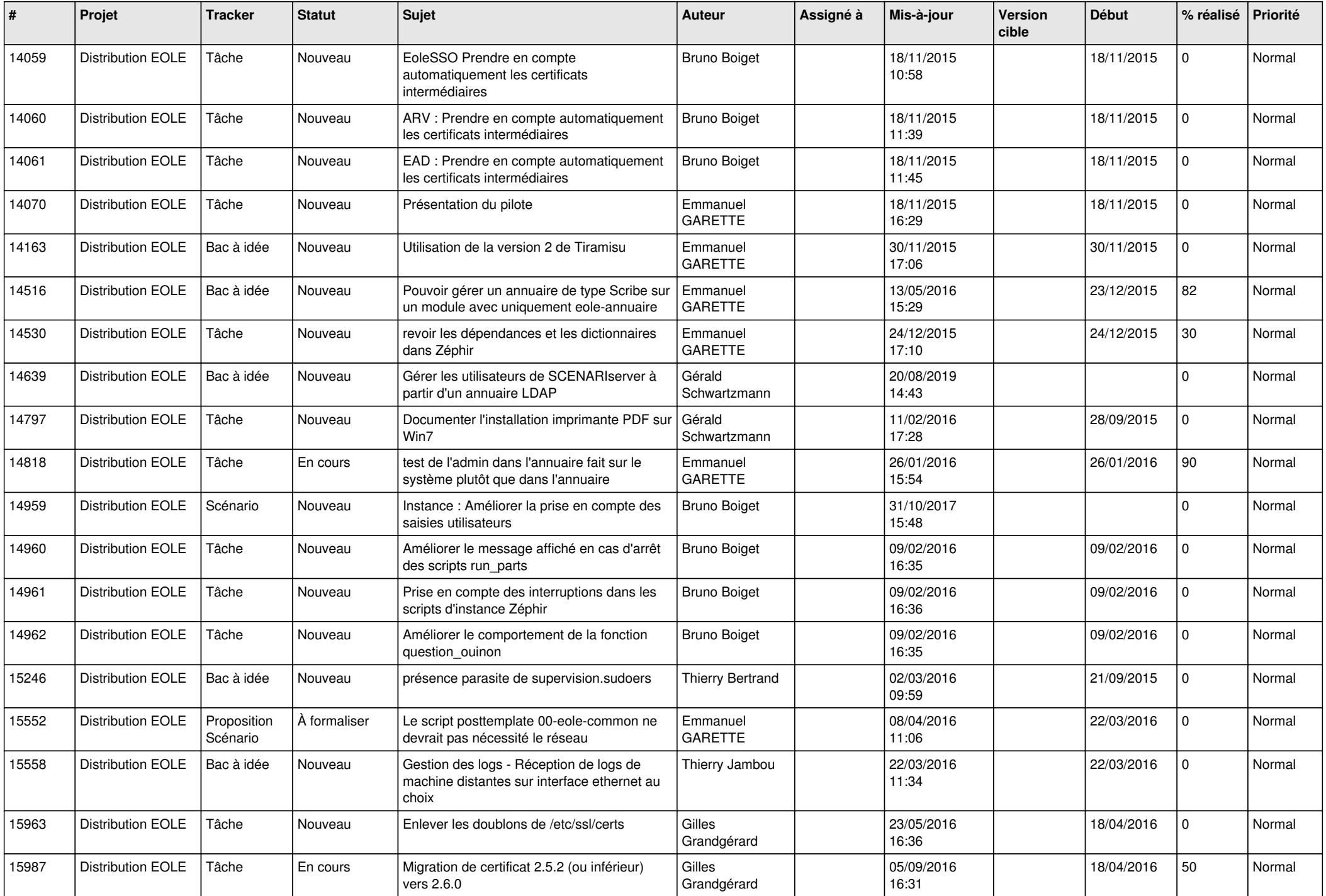

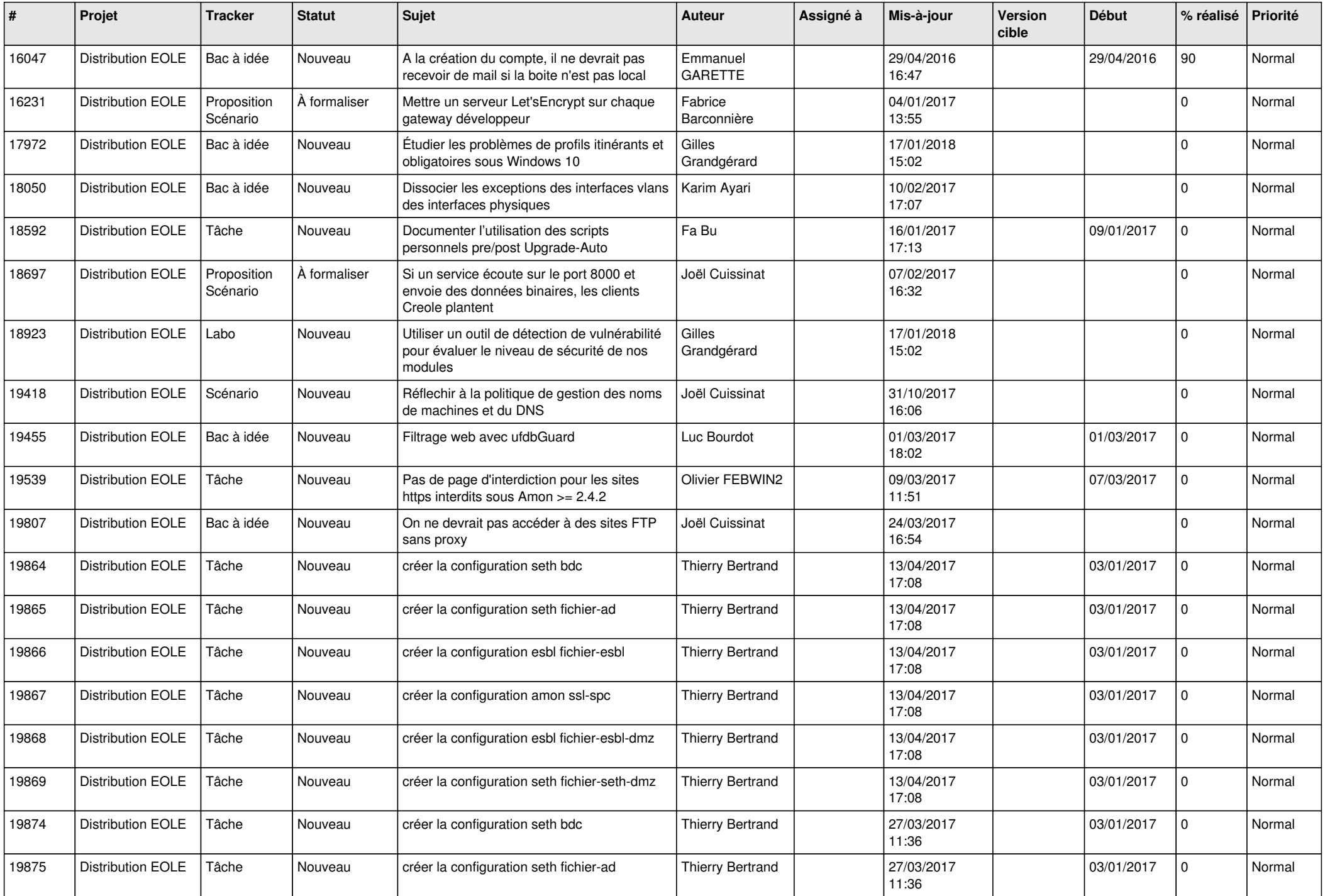

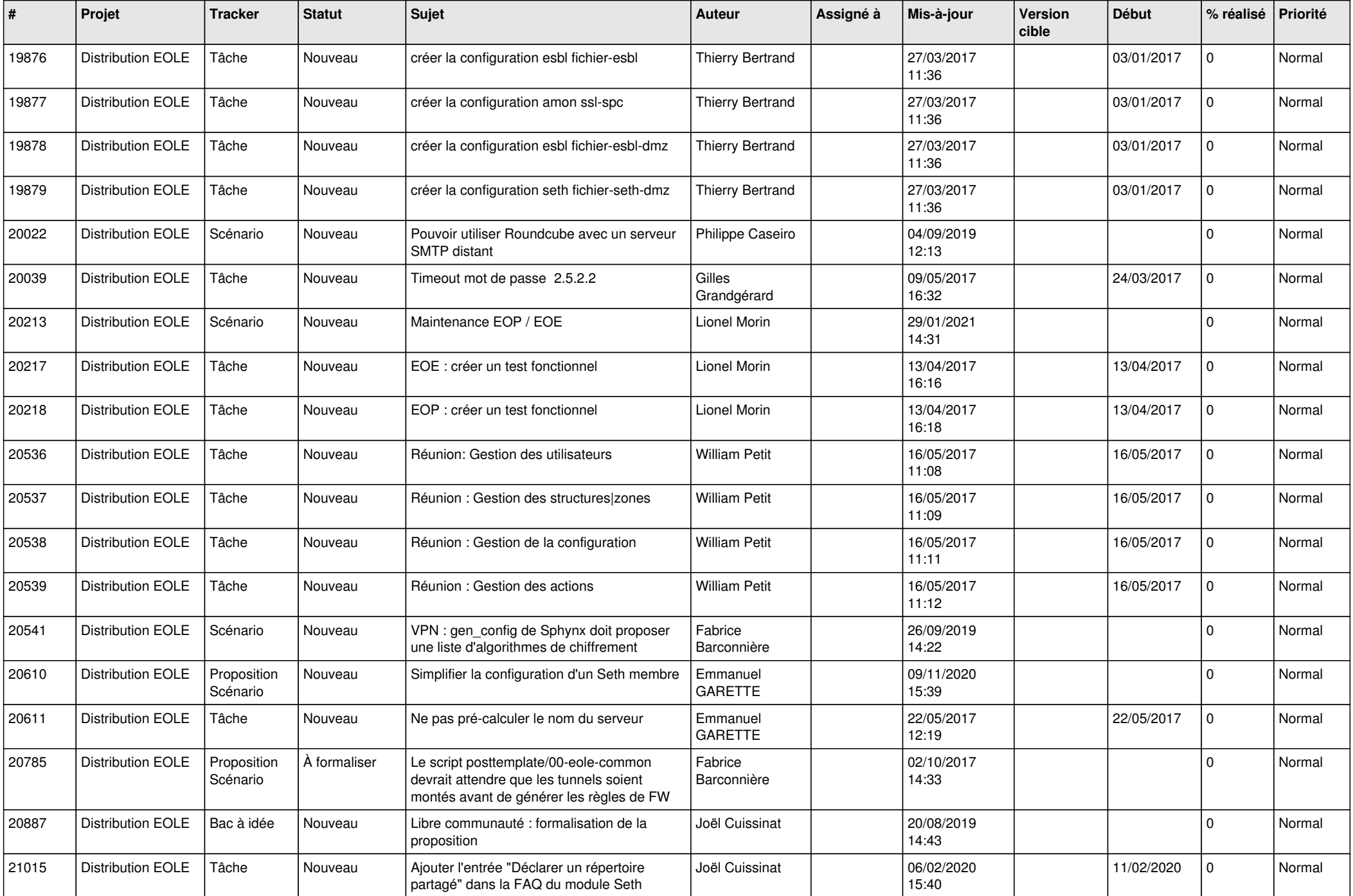

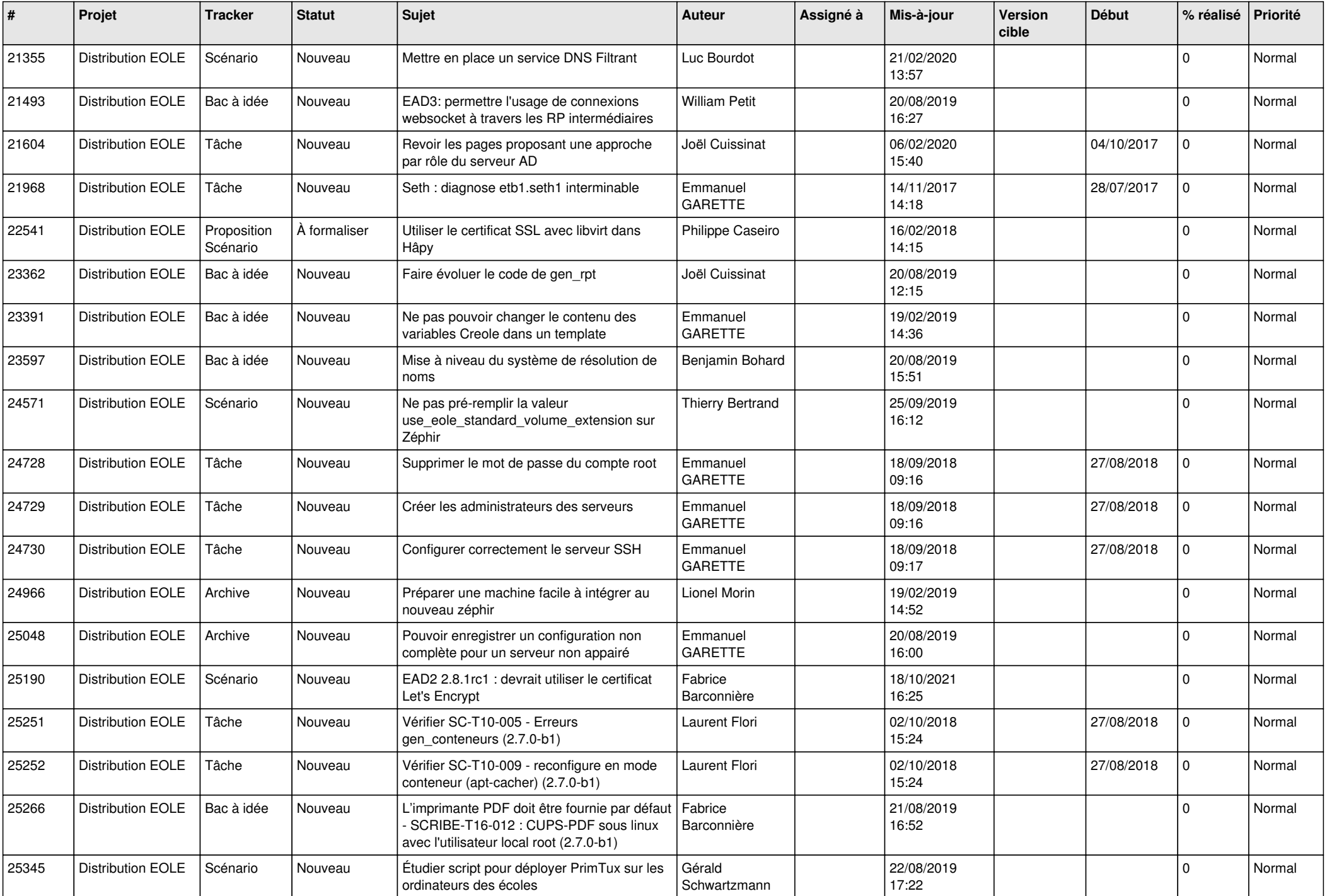

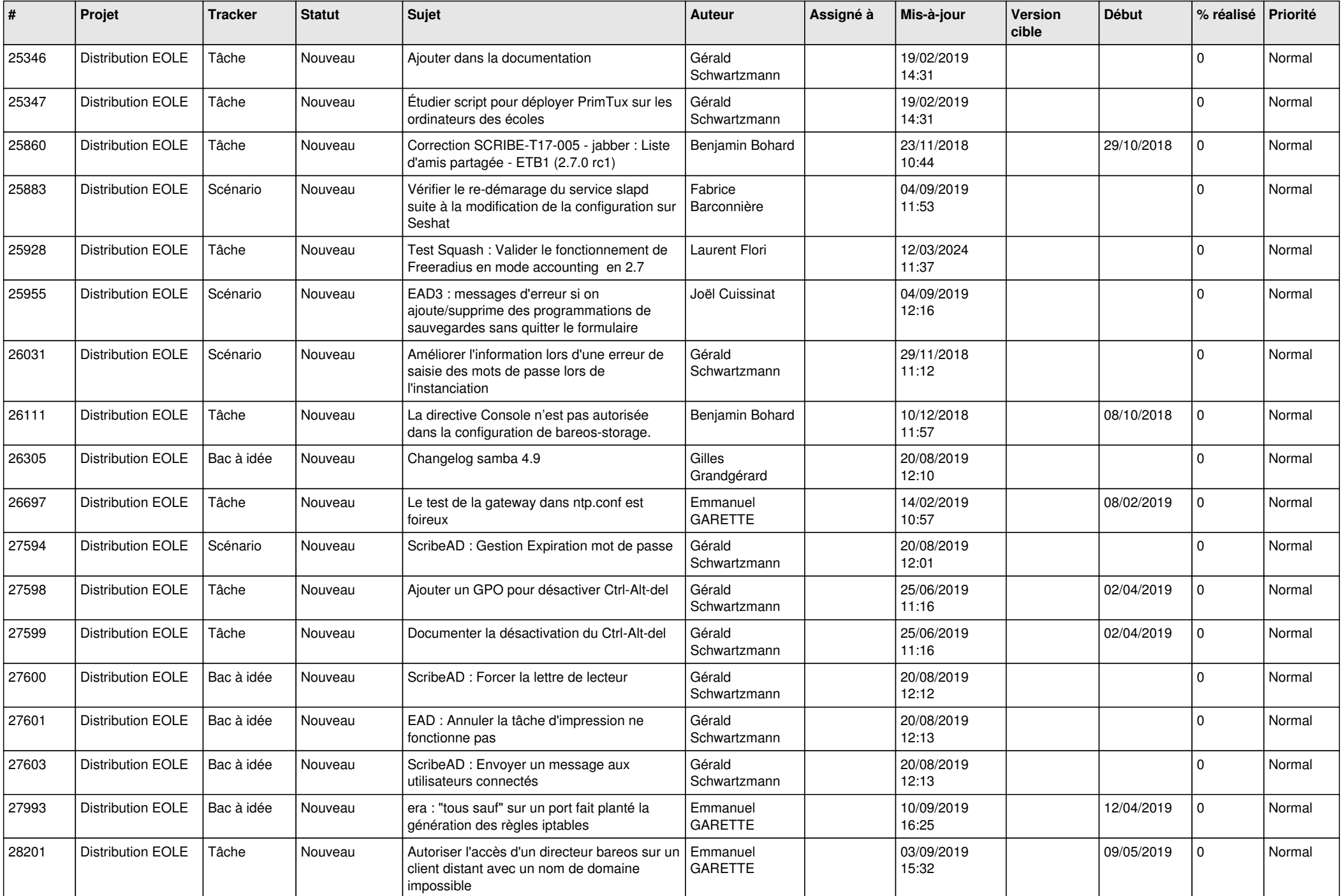

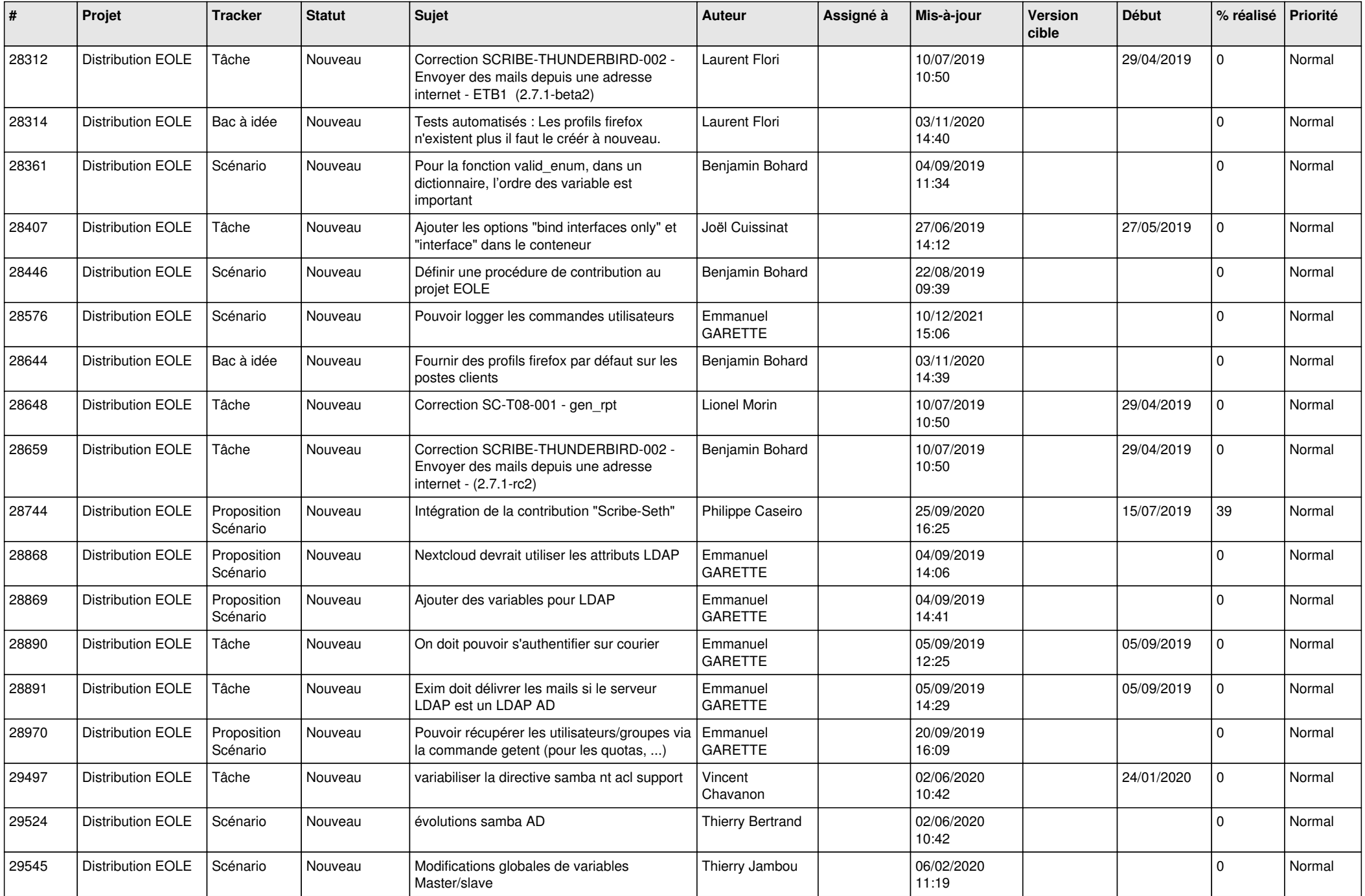

![](_page_13_Picture_565.jpeg)

![](_page_14_Picture_540.jpeg)

![](_page_15_Picture_531.jpeg)

![](_page_16_Picture_584.jpeg)

![](_page_17_Picture_573.jpeg)

![](_page_18_Picture_590.jpeg)

![](_page_19_Picture_549.jpeg)

![](_page_20_Picture_557.jpeg)

![](_page_21_Picture_557.jpeg)

![](_page_22_Picture_558.jpeg)

![](_page_23_Picture_523.jpeg)

![](_page_24_Picture_568.jpeg)

![](_page_25_Picture_572.jpeg)

![](_page_26_Picture_563.jpeg)

![](_page_27_Picture_557.jpeg)

**...**